## **BOARDING PAX**

Boarding passengers from Leon crew mobile app is now possible.

Once passengers have been added to Leon, it is possible to mark whether they have been boarded, or not.

From:

https://wiki.leonsoftware.com/ - Leonsoftware Wiki

Permanent link:

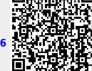

Last update: 2021/01/29 13:50